**École de Recherche: Semantics and Tools for Low-Level Concurrent Programming ENS Lyon**

# **Formal Verification Techniques for GPU Kernels Lecture 1**

**Alastair Donaldson Imperial College London www.doc.ic.ac.uk/~afd afd@imperial.ac.uk**

### **The challenges of concurrency**

Let's consider a simple concurrent program with three threads:

A **data stream** thread which repeatedly writes random values to a memory location

A **sampler** thread which repeatedly reads from this memory location, printing the value that was read to the console

A **main** thread which launches the data stream and sampler threads

```
#include <stdio.h>
#include <pthread.h>
volatile int* volatile p = NULL;
void* dataStream(void* unused) {
   usleep(1);
   p = (int*)malloc(sizeof(int));
   while(1) {
     *p = rand();
   } 
}
void* sampler(void* unused) {
   while(1) {
     printf("%d\n", *p);
 } 
}
         int main() {
            pthread_t dataStreamHandle;
           pthread_t samplerHandle;
            pthread_create(&dataStreamHandle, NULL, dataStream, NULL);
            pthread_create(&samplerHandle, NULL, sampler, NULL);
            pthread_join(dataStreamHandle, NULL);
            pthread_join(samplerHandle, NULL);
                                             volatile necessary to tell the 
                                             compiler that p, and/or its 
                                             contents, are subject to 
                                             change by other threads
                                           What can go wrong with 
                                           this program?
                                           Possible for sampler to begin 
                                           sampling before p has been 
                                           allocated
                                           Big problem: the bug does 
                                           not always manifest! (Adding 
                                           usleep(…) helps to expose it 
                                           for illustration purposes)
```
**}**

## **Buggy behaviour depends on schedule**

Program will not crash if malloc in **dataStream** happens before any **printf("%d\n", \*p)** in **sampler**

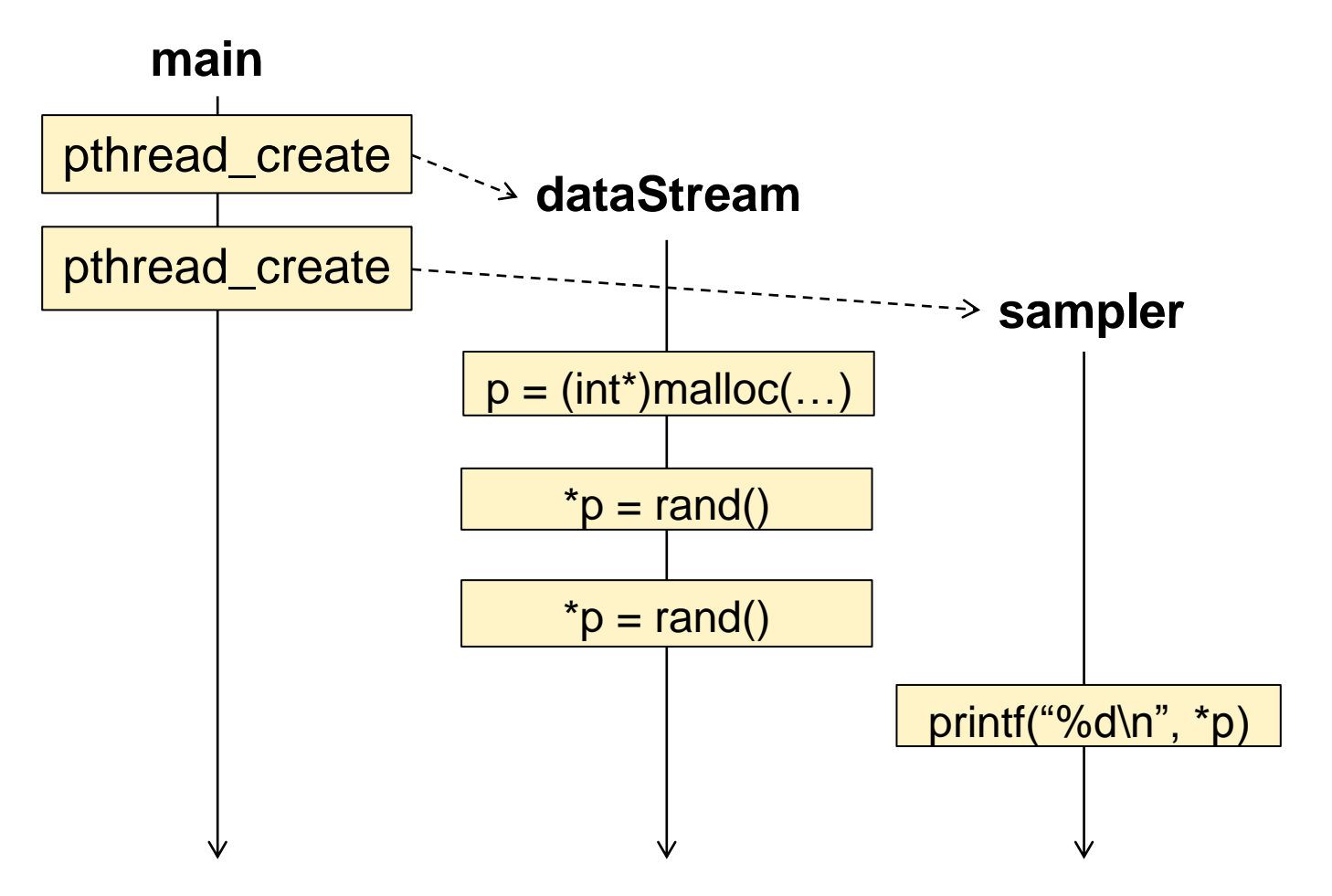

## **Buggy behaviour depends on schedule**

…but if **printf("%d\n", \*p)** the program dereferences a null pointer

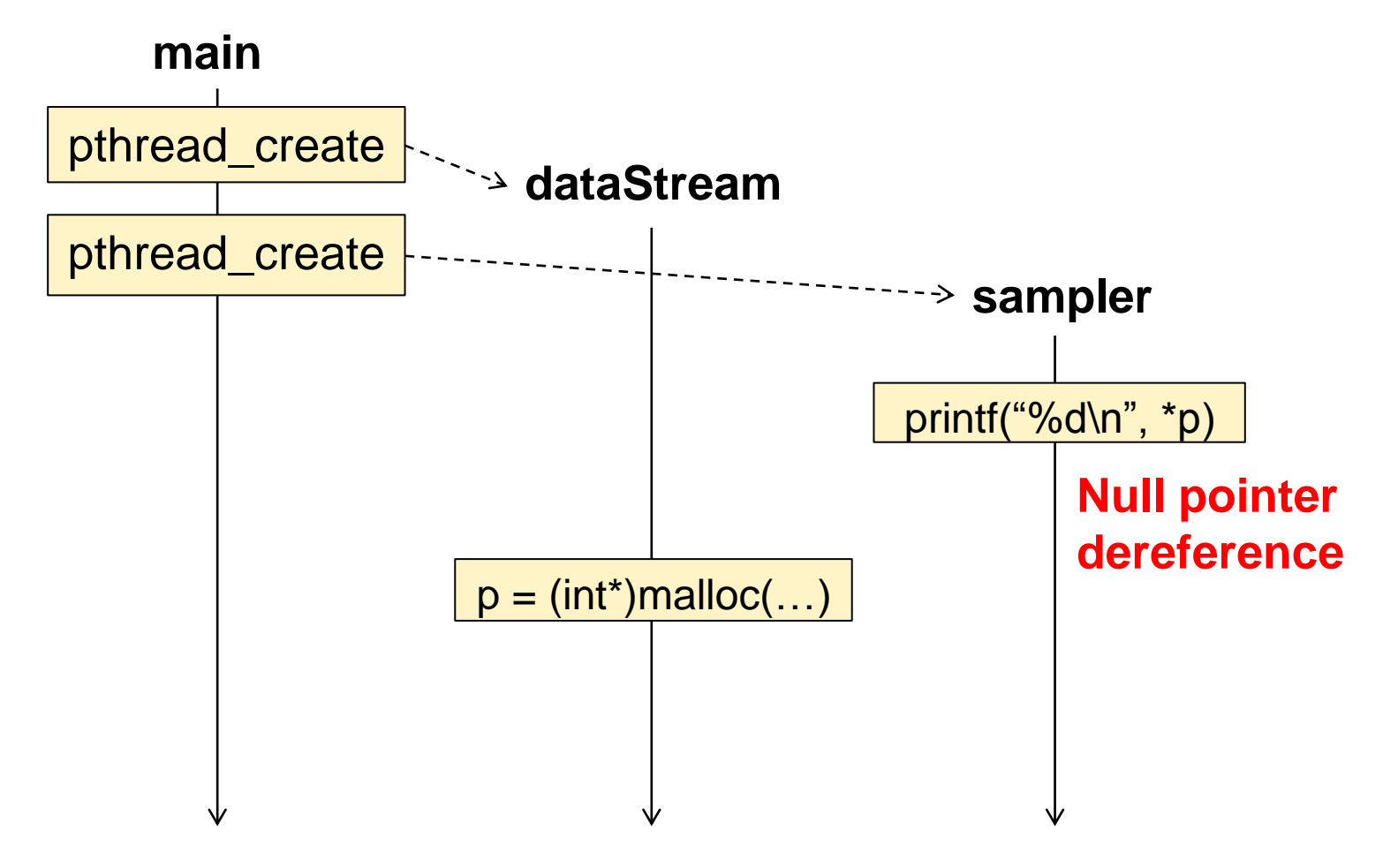

**Compile, then run many times:**

```
$ gcc –o main test.c
$ ./main
Segmentation fault (core dumped)
$ ./main
1270744533
1670651648
364481212
…
$ ./main
Segmentation fault (core dumped)
```
**etc.**

## **Other issues related to the example:**

Sampler may read from data stream after allocation but before a data value is written – **data race**:

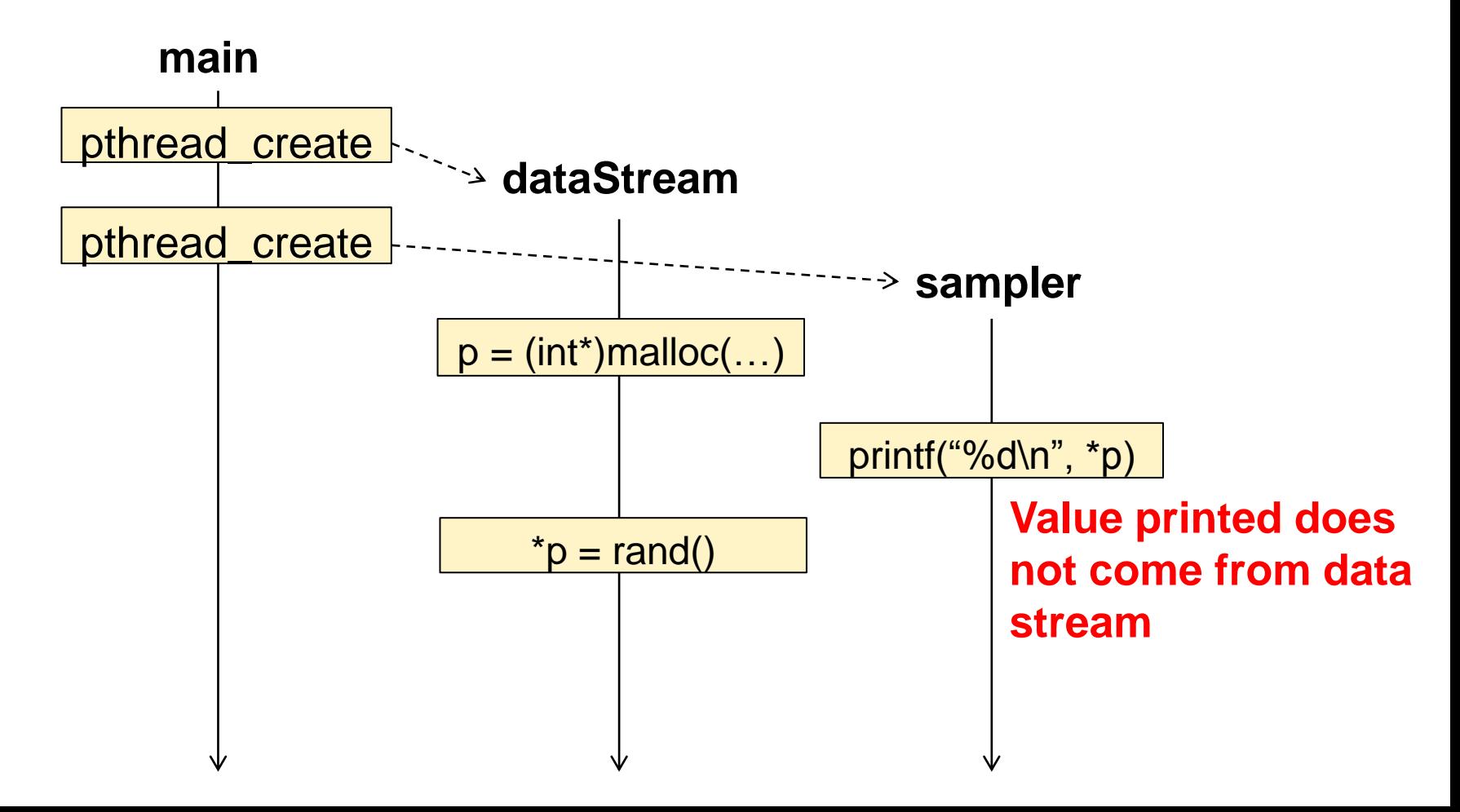

## **Other issues related to the example:**

Which values are sampled depends on thread schedule:

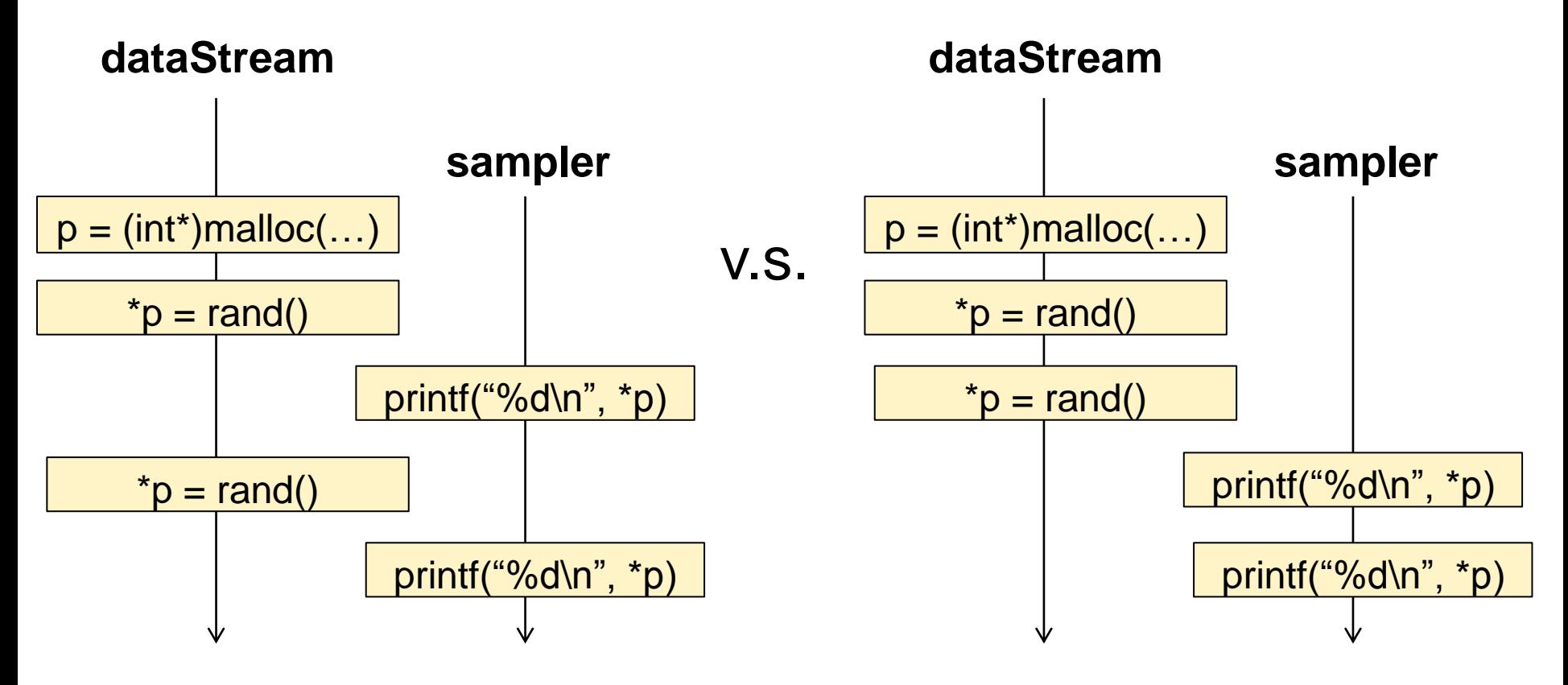

…thus there are further data races on **\*p**, but since sampling is random anyway these are **benign** – they do not matter

Something simple like:

$$
x = 0;
$$
  

$$
x = x + 1;
$$
  
assert(x == 1);

**may not be correct** if **x** can be modified by other threads!

### **Analysing concurrent programs: solutions**

Four main approaches have been explored by researchers:

#### **Stress testing**

Run concurrent program 100s of times, injecting **random delays** so that a variety of schedules are exhibited

#### **Schedule enumeration**

Run concurrent program using a **controlled scheduler** Systematically explore all possible schedules

#### **Static concurrent program verification**

Extend program verification techniques (pre- and postconditions, loop invariants) to take account of concurrency

#### **Reducing concurrent program verification to sequential program verification**

Transform concurrent program into semantically equivalent **sequential program**, then apply existing techniques

#### **Reducing concurrent program verification to sequential program verification**

Allows re-use of techniques for sequential program analysis which are **well understood**

Only works in restricted circumstances

We shall study an approach for reducing verification of concurrent programs to a sequential program verification task for a certain class of software: **GPU kernels**

Originally designed to accelerate graphics processing

GPU has many parallel processing elements: graphics operations on sets of pixels are **inherently parallel**

Early GPUs: limited functionality, tailored specifically towards graphics

Recently GPUs have become more powerful and general purpose. Widely used in parallel programming to accelerate tasks including:

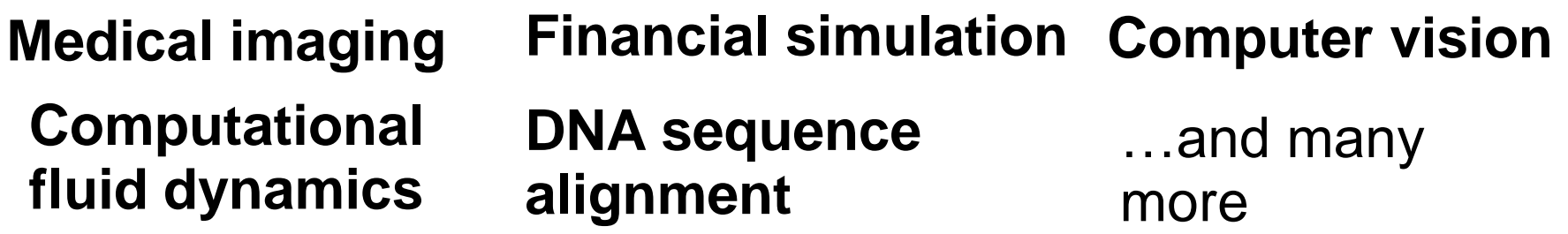

# **Graphics processing units (GPUs)**

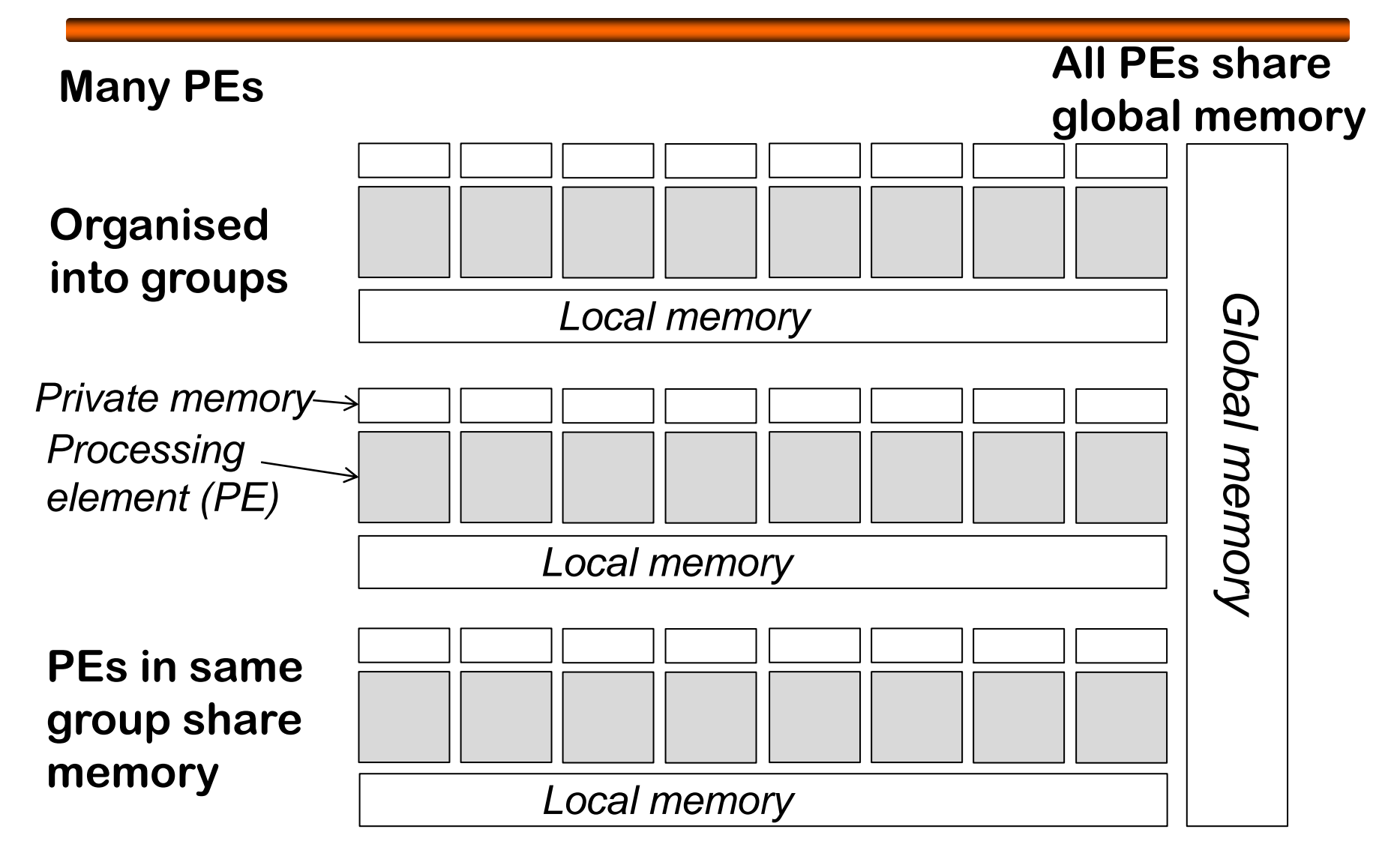

## **GPU-accelerated systems**

Host PC copies data and code into GPU memory Code is a **kernel** function which is executed by each PE

**GPU Host** (multicore PC)

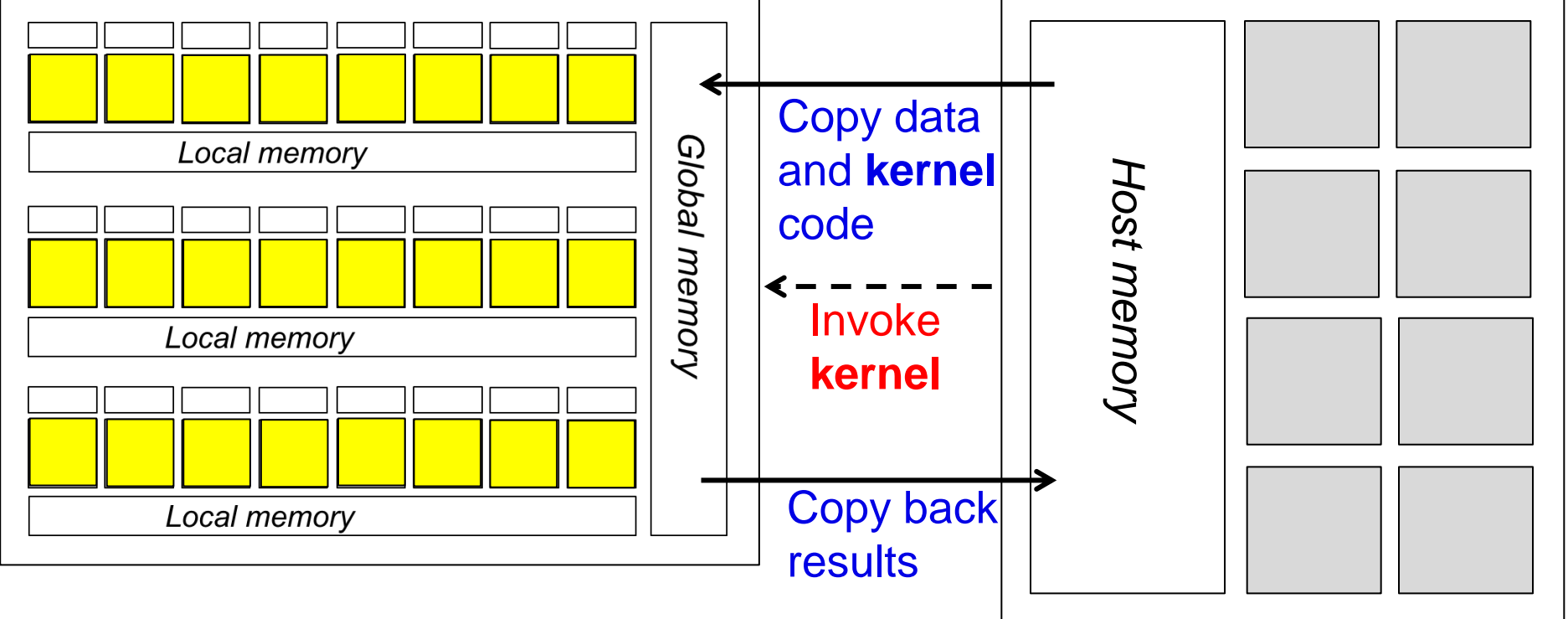

# **Data races in GPU kernels**

#### A **data race** occurs if:

- two **distinct** threads access the **same** memory location
- at least one of the accesses is a **write**
- the accesses are **not** separated by a barrier synchronisation operation

More on this later

# **Data races in GPU kernels**

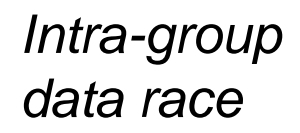

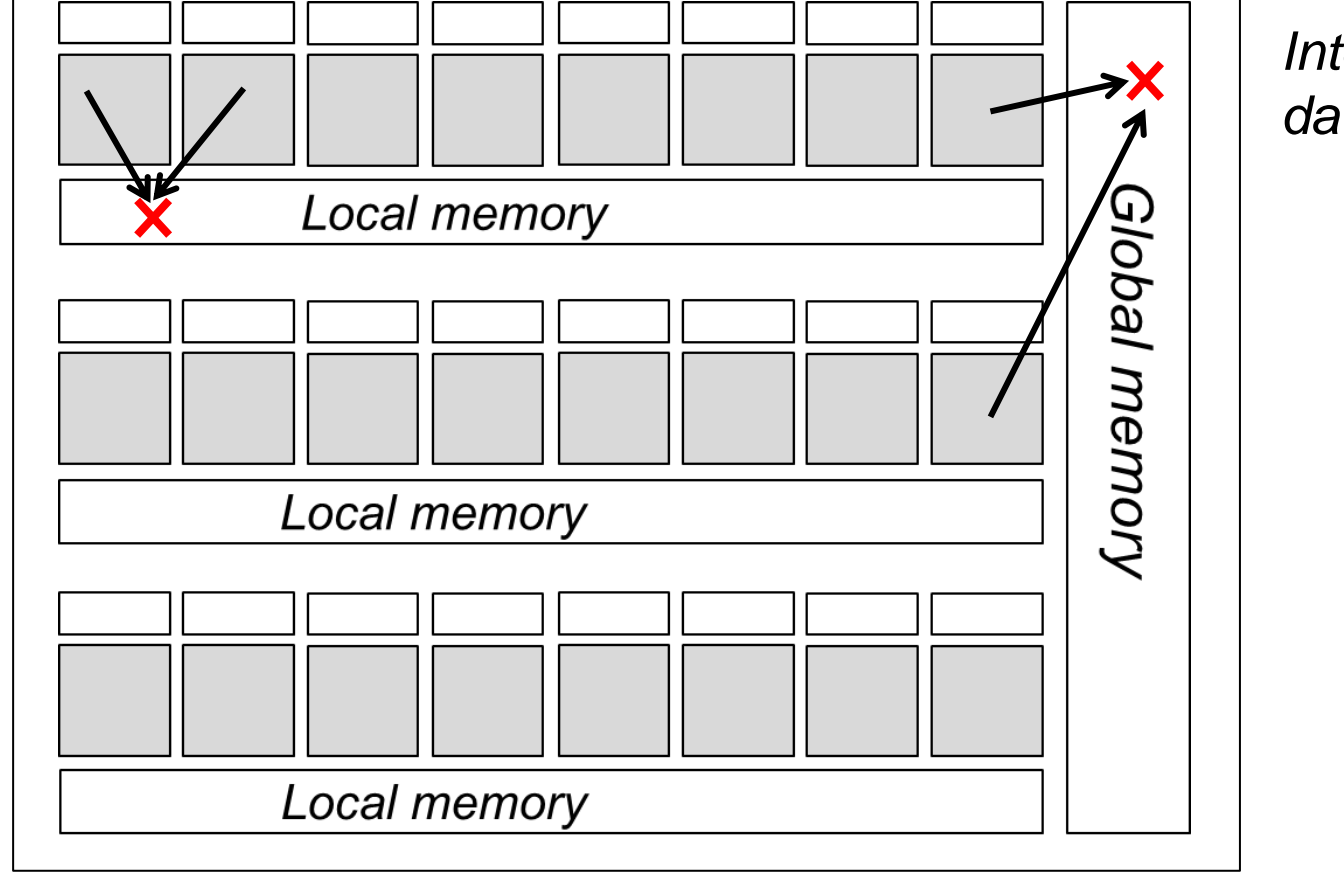

*Inter-group data race*

Lead to **all kinds of problems**!

Almost always **accidental** and **unwanted**: data races in GPU kernels are not usually benign

We shall look at a technique for analysing whether a GPU kernel can exhibit data races

We shall restrict attention to **intra-group** data races

Henceforth, let's assume that all threads are in the same group

# **GPU kernel example**

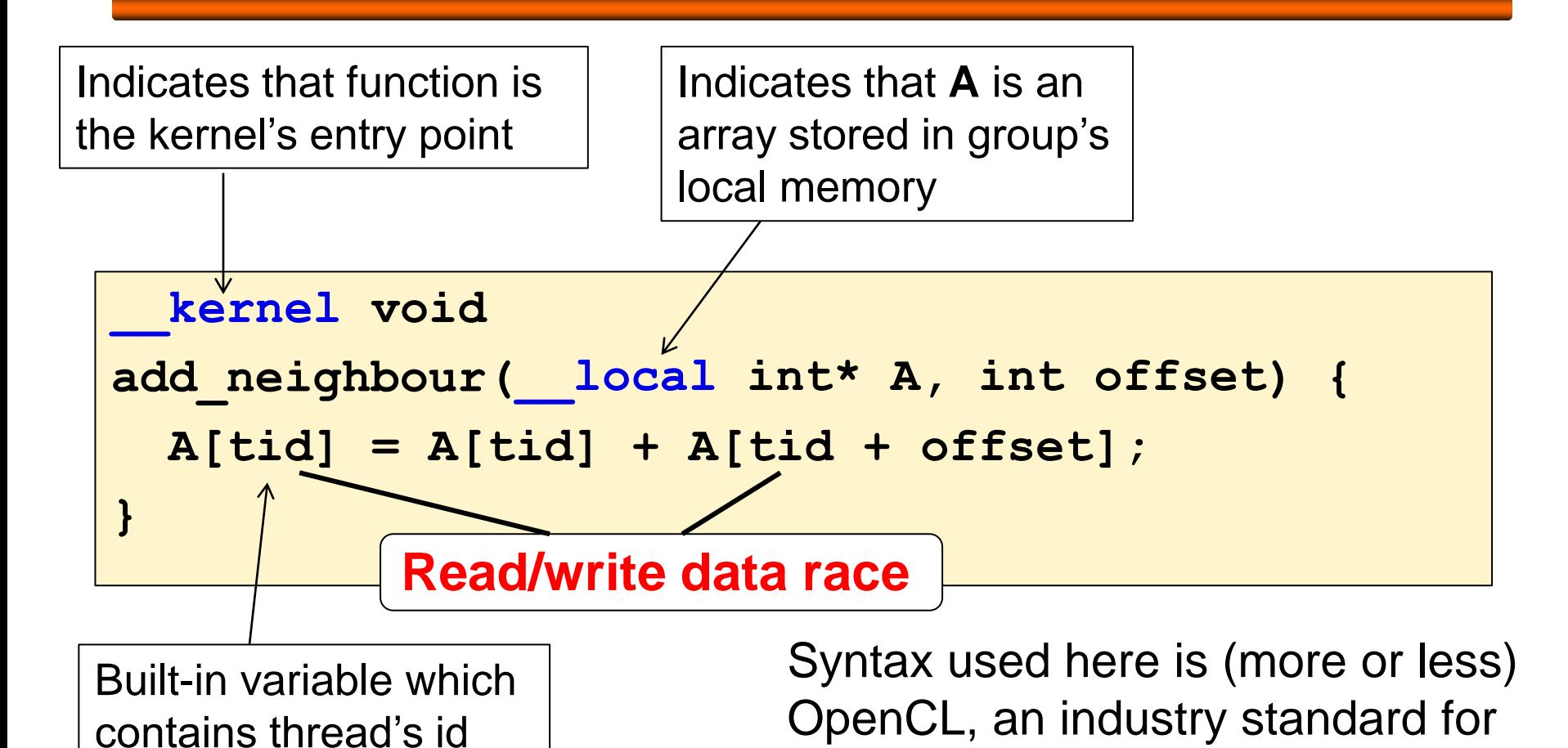

multicore computing

All threads execute **add\_neighbour** – host specifies how many threads should run

## **Illustration of data race**

```
__kernel void
add_neighbour( ) {
__local int* A, int offset
  A[tid] = A[tid] + A[tid + offset];
}
```

```
Suppose offset == 1
```

```
Thread 0: reads from A[tid + offset], i.e., A[1]
Thread 1: writes to A[tid], i.e., A[1]
```
Similar data races possible between other pairs of adjacent threads

No guarantee about the **order** in which these accesses will occur

# **Illustrating the effects of a data race**

Suppose:

- $offset == 1$
- **A** initially contains { 1, 1, 1, 1, 1 }
- there are four threads

Let's see how A evolves for two particular schedules

$$
\{1, 1, 1, 1\} \{1, 1, 1, 1, 1\} \{1, 1, 1, 1\} \{2, 1, 1, 1, 1\} \{1, 1, 1, 2, 1\} \text{thread 1} \{2, 2, 1, 1, 1\} \{1, 1, 3, 2, 1\} \text{thread 2} \{2, 2, 2, 1, 1\} \{1, 4, 3, 2, 1\} \text{thread 1} \{2, 2, 2, 2, 1, 1\} \{1, 4, 3, 2, 1\} \text{thread 3} \{2, 2, 2, 2, 1\} \{1, 4, 3, 2, 1\} \text{thread 0} \{2, 2, 2, 2, 1\} \{5, 4, 3, 2, 1\} \}
$$

**Completely different results!**

## **Barrier synchronisation**

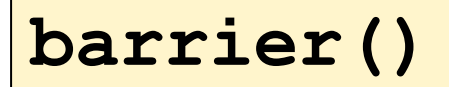

Related to, but **different** from memory barrier in CPU instruction set

Used to **synchronise** threads

When a thread reaches **barrier()** it waits until **all** threads reach the barrier

> Note: all threads must reach the same barrier – illegal for threads to reach different barriers

When all threads have reached the barrier, the threads can proceed past the barrier

Reads and writes before the barrier are **guaranteed to have completed** after the barrier

### **Using barrier to avoid a data race**

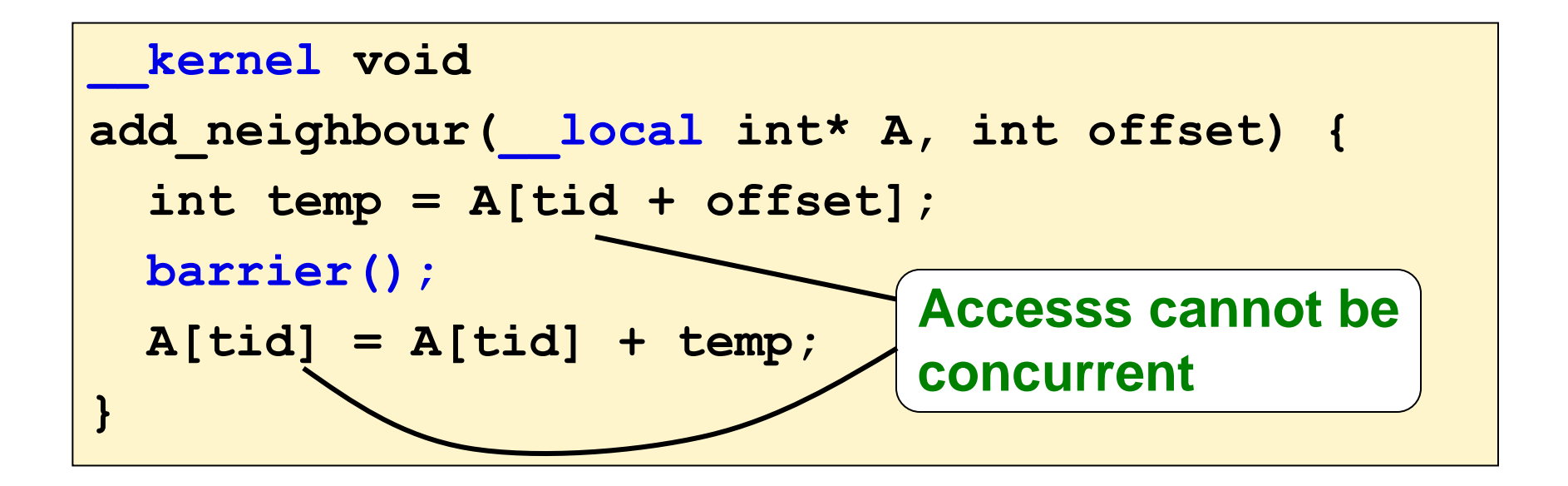

## **Focussing data race analysis**

All threads are always executing in a region **between two barriers**:

**... barrier(); Barrier-free code region** region

Race may be due to two threads executing statements **within** the

We **cannot** have a race caused by a statement in the region and a statement **outside** the region

**barrier();**

**...**

Data race analysis can be localised to focus on **regions between barriers**

## **Reducing thread schedules**

With *n* threads, roughly how many possible thread schedules are there between these barriers, assuming each statement is atomic?

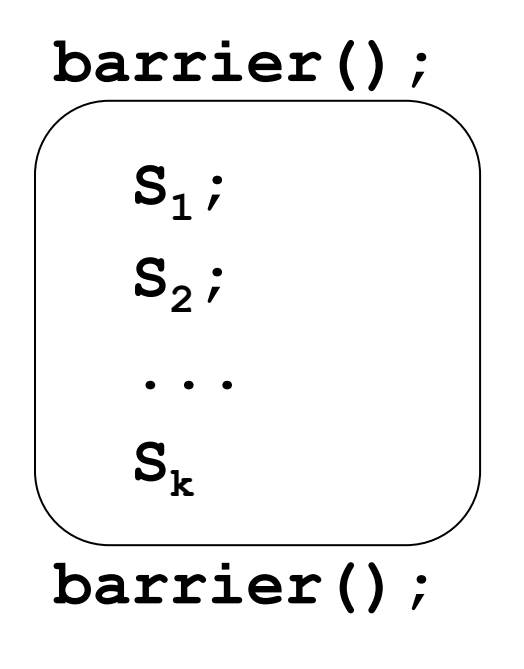

Total execution length is  $n \times k$ 

Thread 1 executes k statements:  $n \times k$  $\boldsymbol{k}$ choices for these

Thread 2 executes k statements:  $(n-1) \times k$  $\boldsymbol{k}$ choices for these **etc.**

**Number of possible schedules:** in the order of  $n^k$ 

Do we really need to consider **all** of these schedules to detect data races?

**No:** actually is suffices to consider **just one schedule**, and it can be **any schedule**

# **Any schedule will do! For example:**

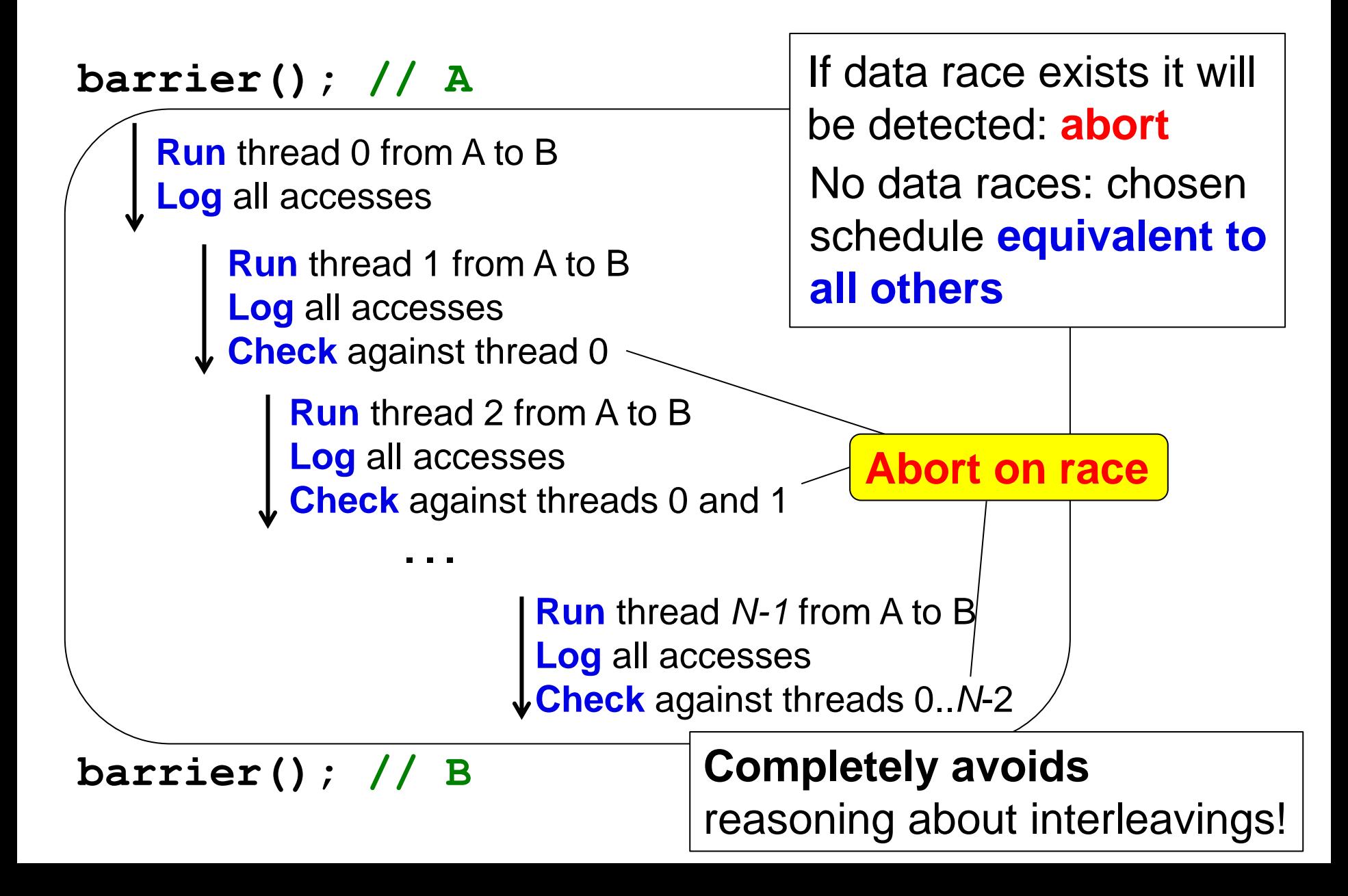

Because we can choose a **single** thread schedule, we can view a barrier region containing **k** statements as a sequential program containing **n** × **k** statements

**This is good:** it means we are back in the world of sequential program analysis

But in practice it is quite normal for a GPU kernel to be executed by e.g. 1024 threads

Leads to an **intractably large** sequential program

Can we do better?

# **Yes: just two threads will do!**

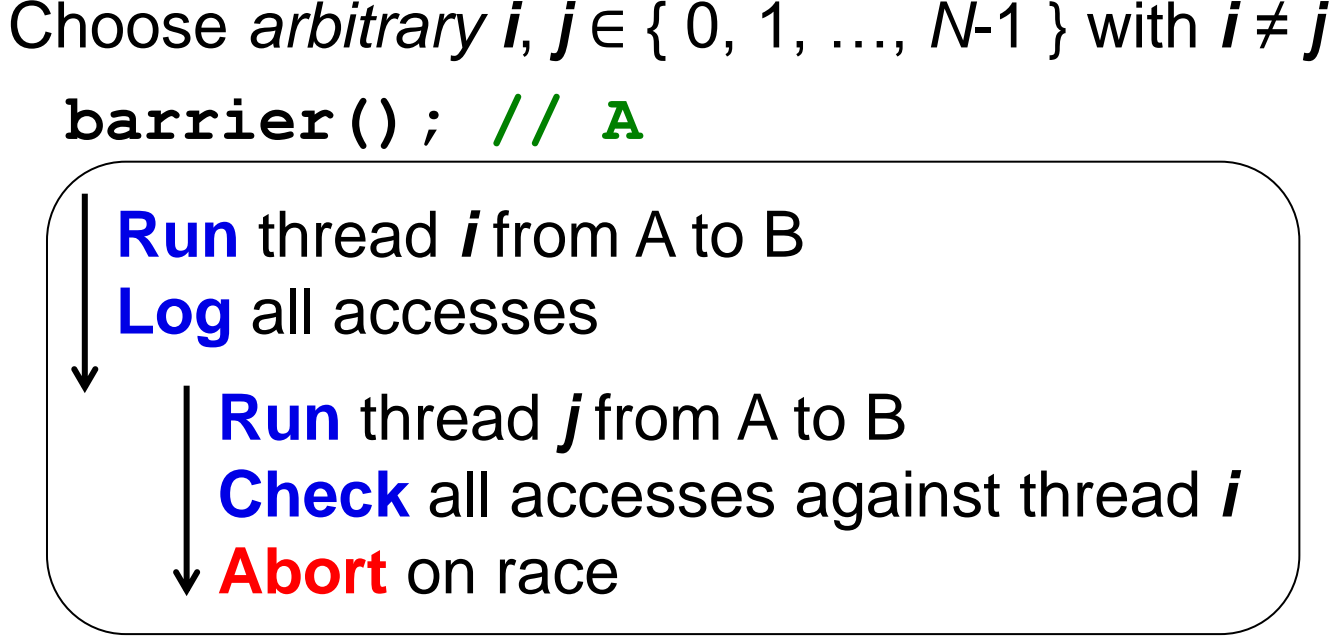

#### **barrier(); // B**

If data race exists it will be exposed for *some* choice of *i* and *j.* If we can prove data race freedom for arbitrary *i* and *j* then the region must be data race free

# **Is this sound?**

**havoc**(**x**) means "set **x** to an *arbitrary* value"

#### **barrier(); // A**

**Run** thread *i* from A to B

**Log** all accesses

**Run** thread *j* from A to B

**Check** all accesses against thread *i*

**Abort** on race

#### **barrier(); // B**

**Run** thread *i* from B to C

**Log** all accesses

**Run** thread *j* from B to C **Check** all accesses against thread *i*

**Abort** on race

**barrier(); // C**

**No:** it is as if only *i* and *j* exist, and other threads have no effect!

#### **Solution:** make

shared state **abstract**

- simple idea: **havoc** the shared state at each barrier
- even simpler: remove shared state completely

# **GPUVerify technique and tool**

Exploit: **any schedule will do** 

- two threads will do +
- shared state abstraction +

to compile **massively parallel** kernel **K** into **sequential** program **P** such that (roughly):

(no assertion failures) **P correct => <sup>K</sup>**free from **data races** 

Next: technical details of how this works

## **Demo of GPUVerify**

Also try it yourself:

**http://multicore.doc.ic.ac.uk/tools/GPUVerify**

### **Data race analysis for straight line kernels**

Assume kernel has form:

```
__kernel void foo( <parameters, including __local arrays> ) {
   <local variable declarations>
  S1
;
  S2
;
 ...
S_k;
}
```
where each statement **S***<sup>i</sup>* has one of the following forms:

 $x = e$  $x = A[e]$  $A[e] = x$ **barrier**() where: - **x** denotes a local variable - **e** denotes an expression over local variables - **A** denotes a **\_\_local** array parameter

### **Data race analysis for straight line kernels**

Restricting statements to these forms:

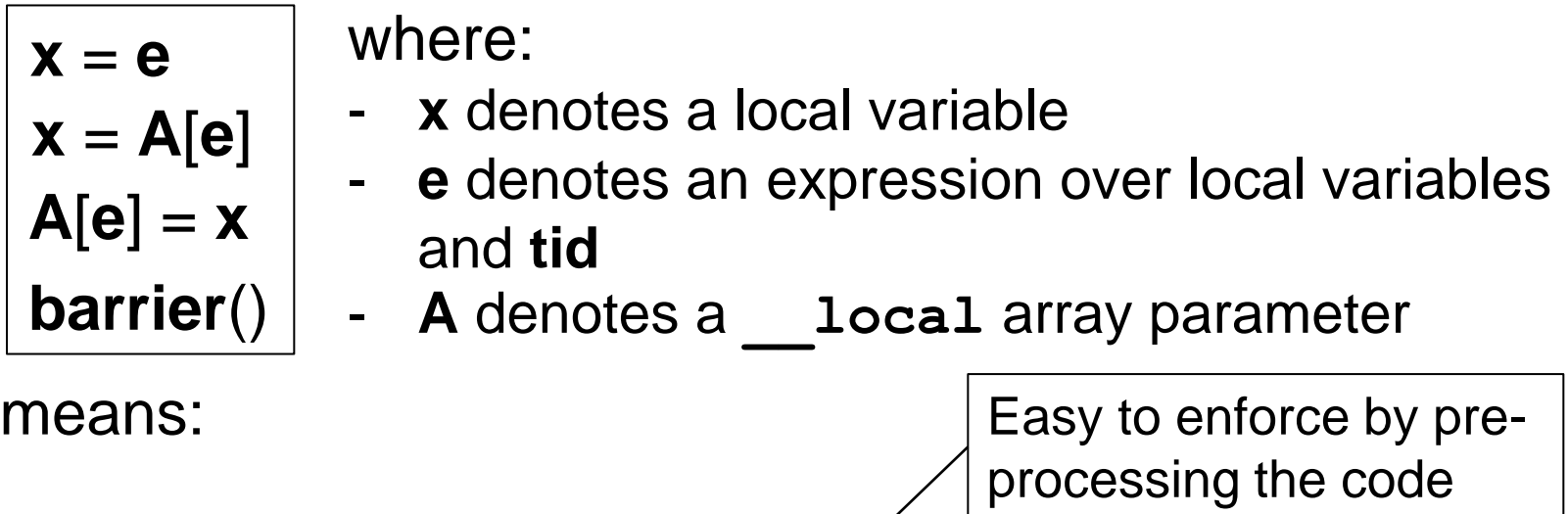

- A statement involves **at most one** load from / stores to local memory
- There is no conditional or loop code

We will drop this restriction later

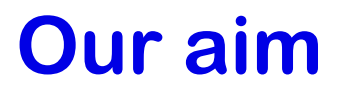

We want to translate kernel into sequential program that:

- Models execution of two arbitrary threads using some fixed schedule
- Detects data races
- Treats shared state abstractly

Call original GPU kernel **K**

Call resulting sequential program **P**

**K** has implicit variable **tid** which gives the id of a thread Suppose **N** is the total number of threads

In **P**, introduce two global variables:

**int tid\$1; int tid\$2;**

and preconditions:

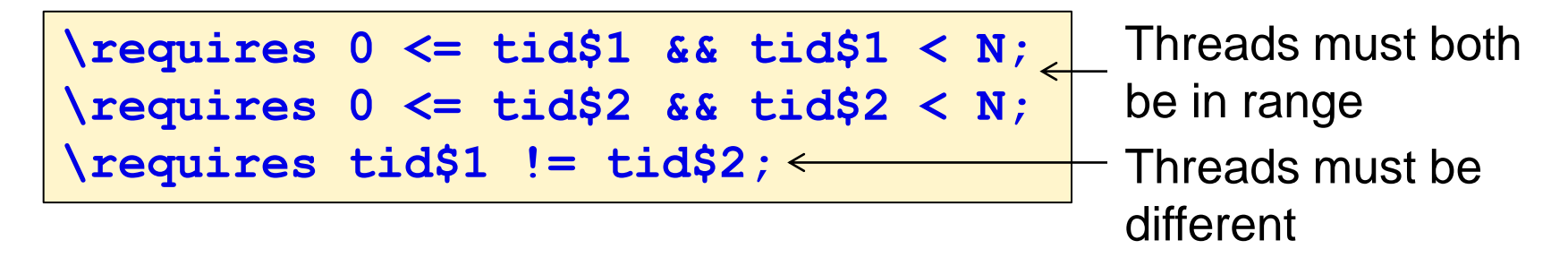

…but otherwise the threads are arbitrary

### **Race checking instrumentation**

For each **\_\_local** array parameter **A** in **K** introduce four global variables:

**bool READ\_HAS\_OCCURRED\_A; bool WRITE\_HAS\_OCCURRED\_A; int READ\_OFFSET\_A; int WRITE\_OFFSET\_A;**

We shall shortly discuss the purpose of these

and four procedures:

```
void LOG_READ_A(int offset);
```

```
void LOG_WRITE_A(int offset);
```

```
void CHECK_READ_A(int offset);
```
**void CHECK\_WRITE\_A(int offset);**

We shall shortly discuss the implementation of these

Get rid of parameter **A** in **P**

### **Example illustrating concepts so far:**

#### Form of **K**

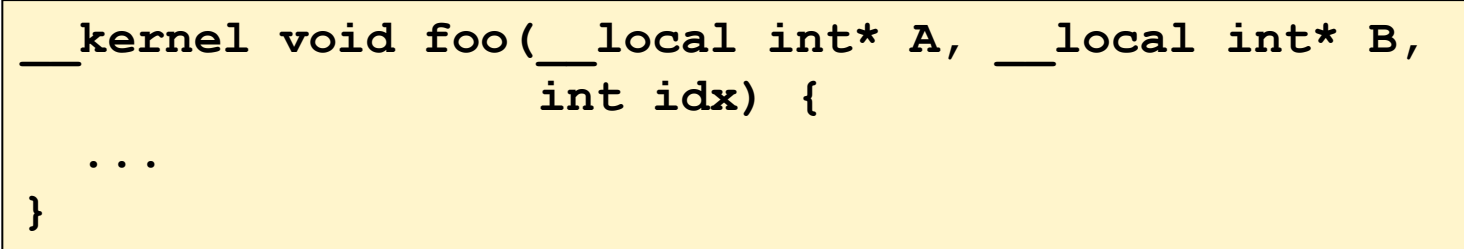

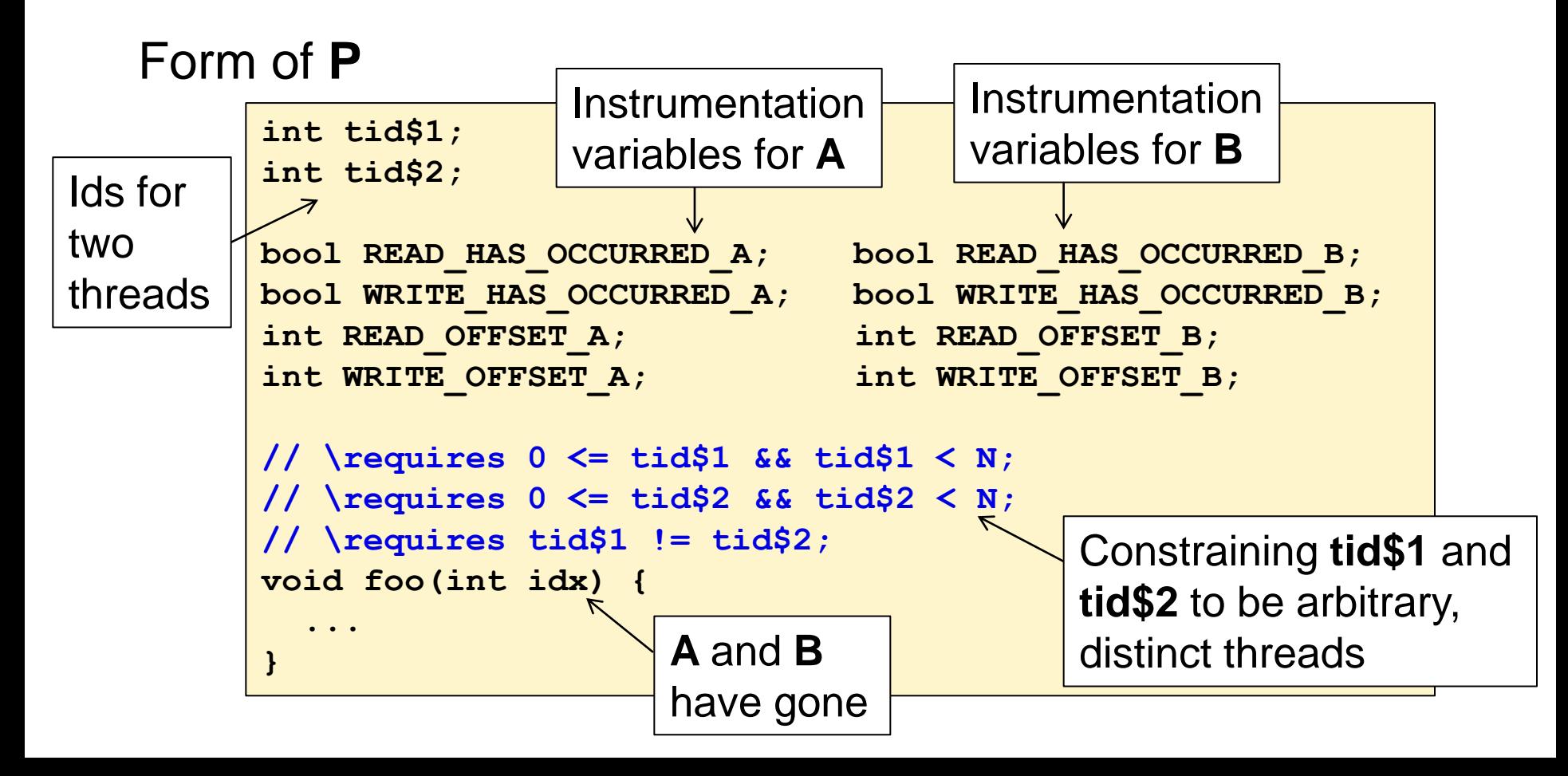

### **Duplicating local variable declarations**

Local variable declaration:

**int x int x\$1;** duplicated to become: **int x\$2;**

Reflects fact that each thread has a copy of **x**

Non-array parameter declaration duplicated similarly. Non-array parameter **x** initially assumed to be equal between threads: **\requires x\$1** == **x\$2**

Notation: for an expression **e** over local variables and **tid** we use **e\$1** to denote **e** with every occurrence of a variable **x** replaced with **x\$1**

**e\$2** is similar

 $E.g.,$  if **e** is  $a + tid - x$ **a\$2** + **tid\$2** - **x\$2**

### **Translating statements of K**

Encode the statements of **K** for both threads using **roundrobin schedule** for the two threads being modelled

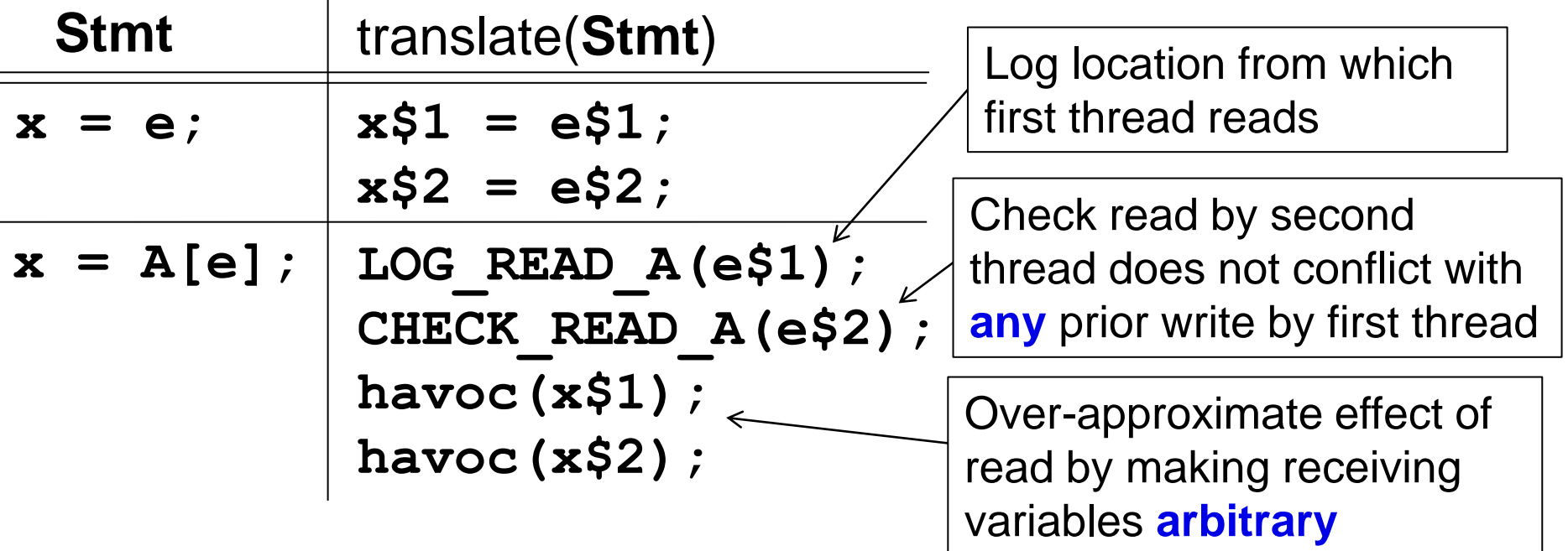

We have **removed** array **A**. Thus we over-approximate the effect of reading from **A** using **havoc**. We make no assumptions about what **A** contains

### **Translating statements of K (continued)**

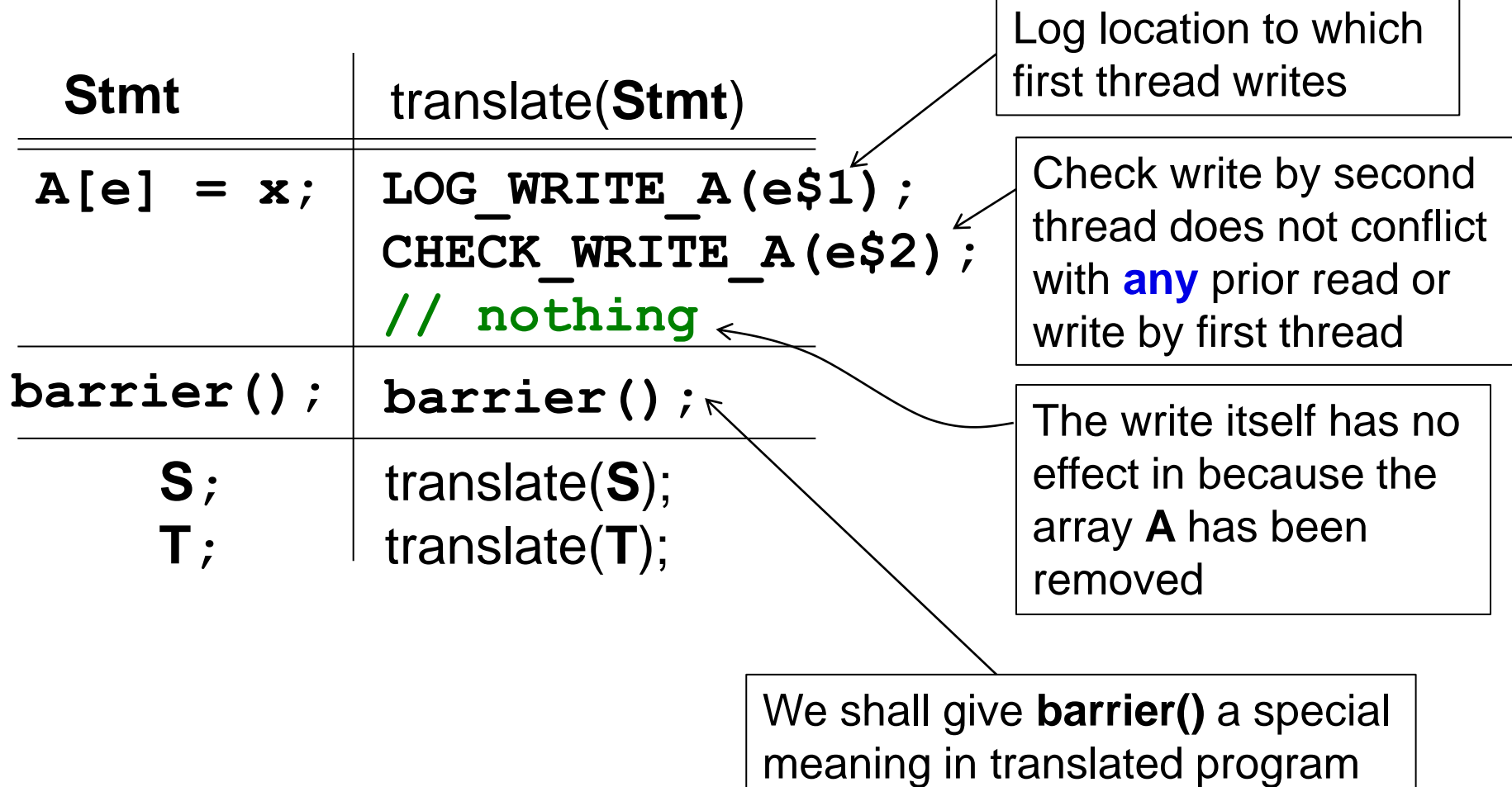

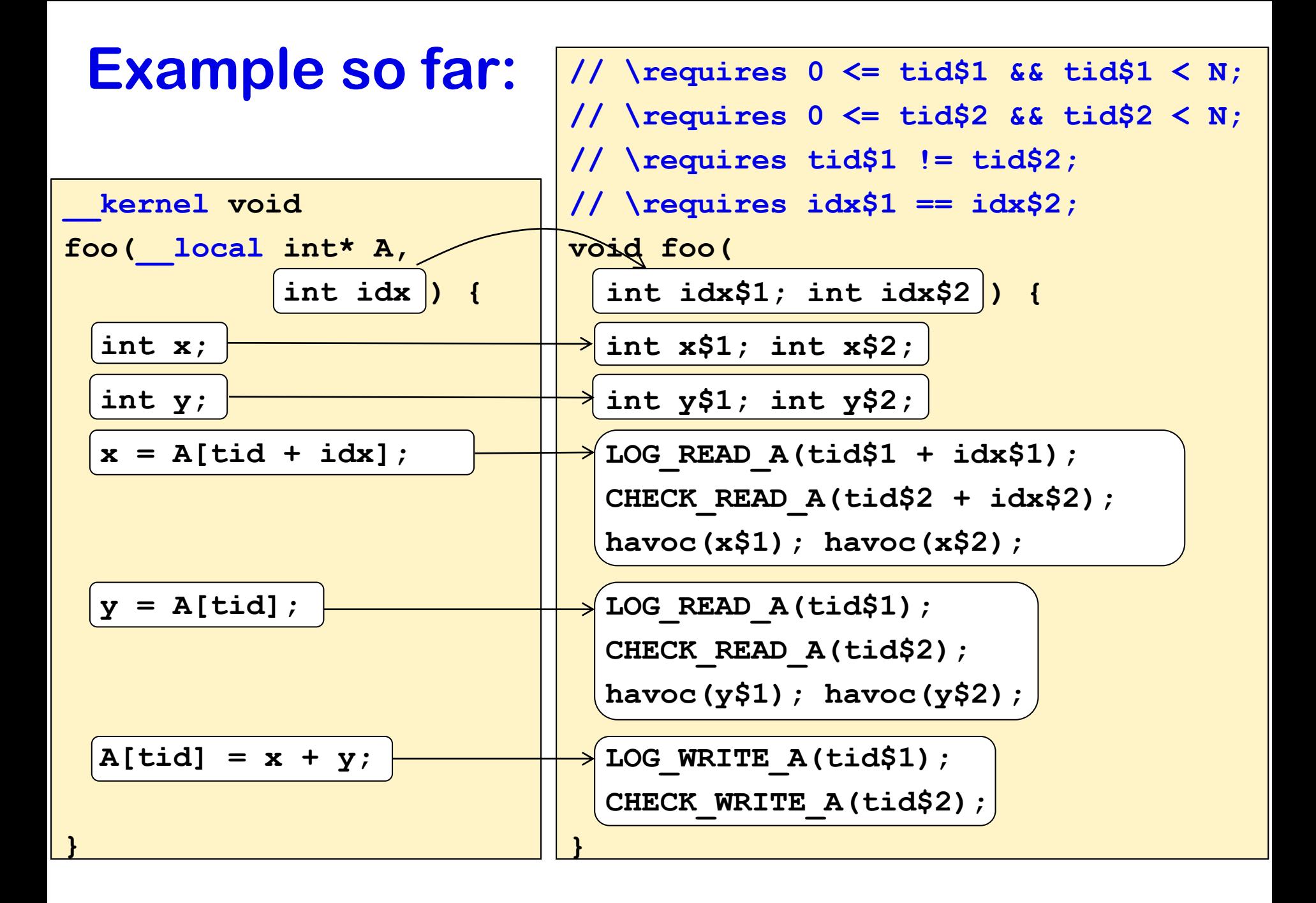